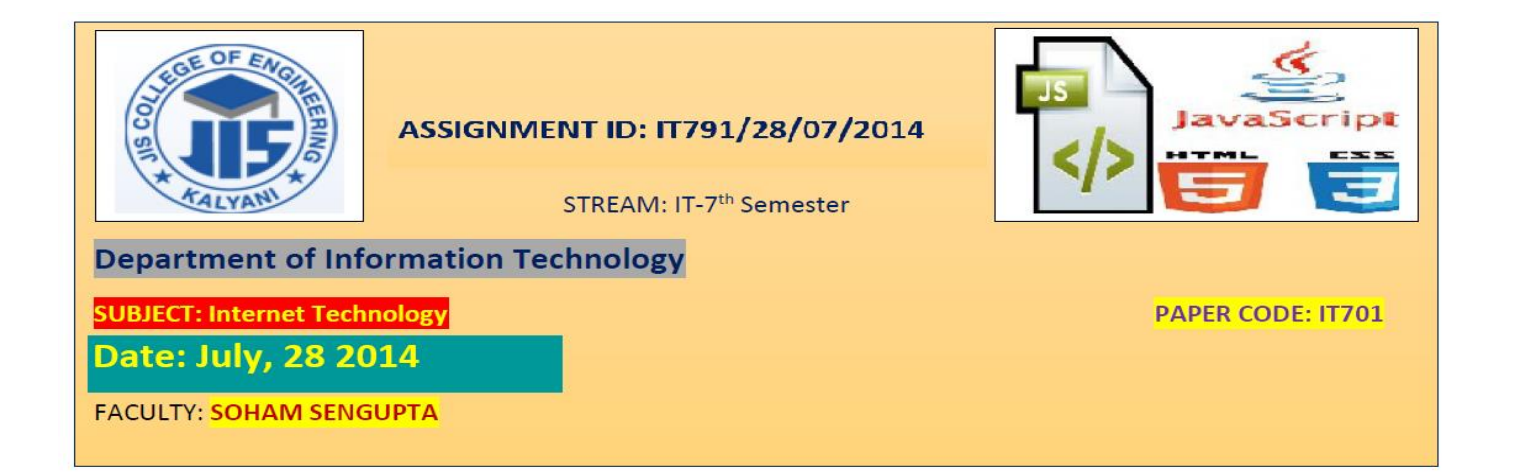

**1**. An HTML document contains 3 text fields and a button within a form. Mark-up the page and code in JavaScript such that

- $\checkmark$  The first two text fields can be input with [0-9] and the back space
- $\checkmark$  The third text field should be read-only.
- $\checkmark$  Clicking the button should display the sum of the inputs given in the first two text fields, in the last text field, viz. the one which is read-only

If either of the fields is not provided with an input, a click on the button should prompt the user to fill it in.

**2**. Modify the above such that, the button is to be initially disabled. And, it will toggle to enabled-state as soon as there are inputs given to both the text fields. Deleting either of the inputs will readily cause the button to toggle to disabled state. In brief, one can click the button to get the sum, as mentioned in **[Problem No. 1]**, only when both of the text fields contain non-empty value.

**3**. An HTML *document* contains a form, which has 5 text fields (may be arbitrarily assumed). The form can be submitted only when all the fields are filled-in. If one or more fields are left blank, an alert message should be displayed, informing the user of all these fields. Also, the first of text fields left blank, will get the focus with the cursor.

**4**. Add the following functionalities to [**Problem No. 3**]:

 As the user finishes up filling in a text field and hits the RETURN key, the next field is focused with the cursor and the input in the field auto-capitalizes itself.

## **5**. Today's lessons: (JavaScript)

Using timers

- Using <option> within <select> To submit a form without a submit button
- <table>
- <frameset> and <frame>